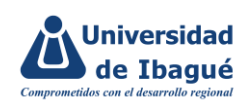

#### **1. OBJETIVOS**

Identificar los peligros, analizar y valorar los riesgos en seguridad vial que se pueden presentar en los desplazamientos laborales, con el fin de establecer, priorizar e implementar las medidas de control que permitan prevenir y/o mitigar la materialización del riesgo y los siniestros viales.

### **2. ALCANCE:**

Aplica a todos los colaboradores que realicen tanto desplazamientos laborales para la UNIVERSIDAD DE IBAGUÉ como también desplazamientos in itinere. Inicia desde la identificación de los peligros y riesgos en seguridad vial y termina con la implementación de controles de los mismos.

#### **3. DEFINICIONES:**

**Evaluación del riesgo**: Proceso para determinar el nivel de riesgo asociado al nivel de probabilidad de que dicho riesgo se concrete y al nivel de severidad de las consecuencias de esa concreción.

**Exposición:** Situación en la cual las personas se encuentran en contacto con los peligros.

**Identificación del peligro:** Proceso para establecer si existe un peligro y definir las características de este.

**Peligro:** Fuente, situación o acto con potencial de causar daño en la salud de los trabajadores, en los equipos o en las instalaciones. Para efectos de este PESV, los riesgos que menciona la resolución 40595/2022, son los peligros que pueden ocasionar los siniestros viales.

Lo anterior, teniendo en cuenta el significado de cada palabra según el SGSST.

**Nivel de consecuencia (NC):** Medida de la severidad de las consecuencias.

**Nivel de deficiencia (ND):** Magnitud de la relación esperable entre (1) el conjunto de peligros detectados y su relación causal directa con posibles incidentes y (2), con la eficacia de las medidas preventivas existentes en un lugar de trabajo.

**Riesgo:** Combinación de la probabilidad de que ocurra una o más exposiciones o eventos peligrosos y la severidad del daño que puede ser causada por estos.

**SGSST:** Sigla para mencionar el Sistema de Gestión de Seguridad y Salud en el Trabajo.

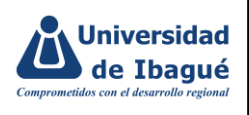

**Valoración del riesgo:** Consiste en emitir un juicio sobre la tolerancia o no del riesgo estimado.

## **4. DESCRIPCIÓN DE ACTIVIDADES A REALIZAR**:

La metodología para la identificación, evaluación y valoración de riesgos viales busca ser un instrumento de aplicación de gran utilidad para valorar el riesgo de manera objetiva y direccionar el establecimiento de planes de acción que minimicen en forma efectiva los riesgos relacionados con siniestros viales.

Por lo anterior, este diagnóstico es un punto de partida para garantizar un adecuado control de los riesgos a los que los trabajadores pueden verse expuestos, y es necesario que tanto éstos como el personal con mando tengan un claro conocimiento de los mismos y de las fuentes que los originan.

La metodología utilizada para identificar los peligros y valorar los riesgos viales es el mapa de calor que se basa en términos de probabilidad y exposición, como se detalla más adelante.

A continuación, se detalla el correcto diligenciamiento de la hoja de cálculo que permitirá valorar los riesgos viales presentes en la operación de la Universidad.

## **La evaluación y control de los riesgos debe actualizarse en las siguientes situaciones:**

\*Anualmente.

\*Cuando ocurra un siniestro vial en el cual esté involucrado un vehículo al servicio de la Universidad y como consecuencia se generen fatalidades o lesiones.

\*Cuando se presente un evento que genere cambios en las actividades misionales de transporte.

\*Cuando haya cambios en los procesos y/o en la Universidad, se tendrá un plazo estimativo de un (1) mes para la actualización de la misma.

\*Cuando haya creación de nuevos cargos, se tendrá un plazo estimativo de un (1) mes para la actualización de la misma.

La identificación de peligros, evaluación y control de los riesgos en seguridad vial se realiza a través de un formato de excel, basándose en los siguientes criterios, tomando como referencia lo establecido en la normatividad vigente:

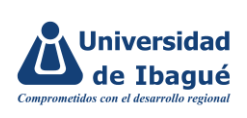

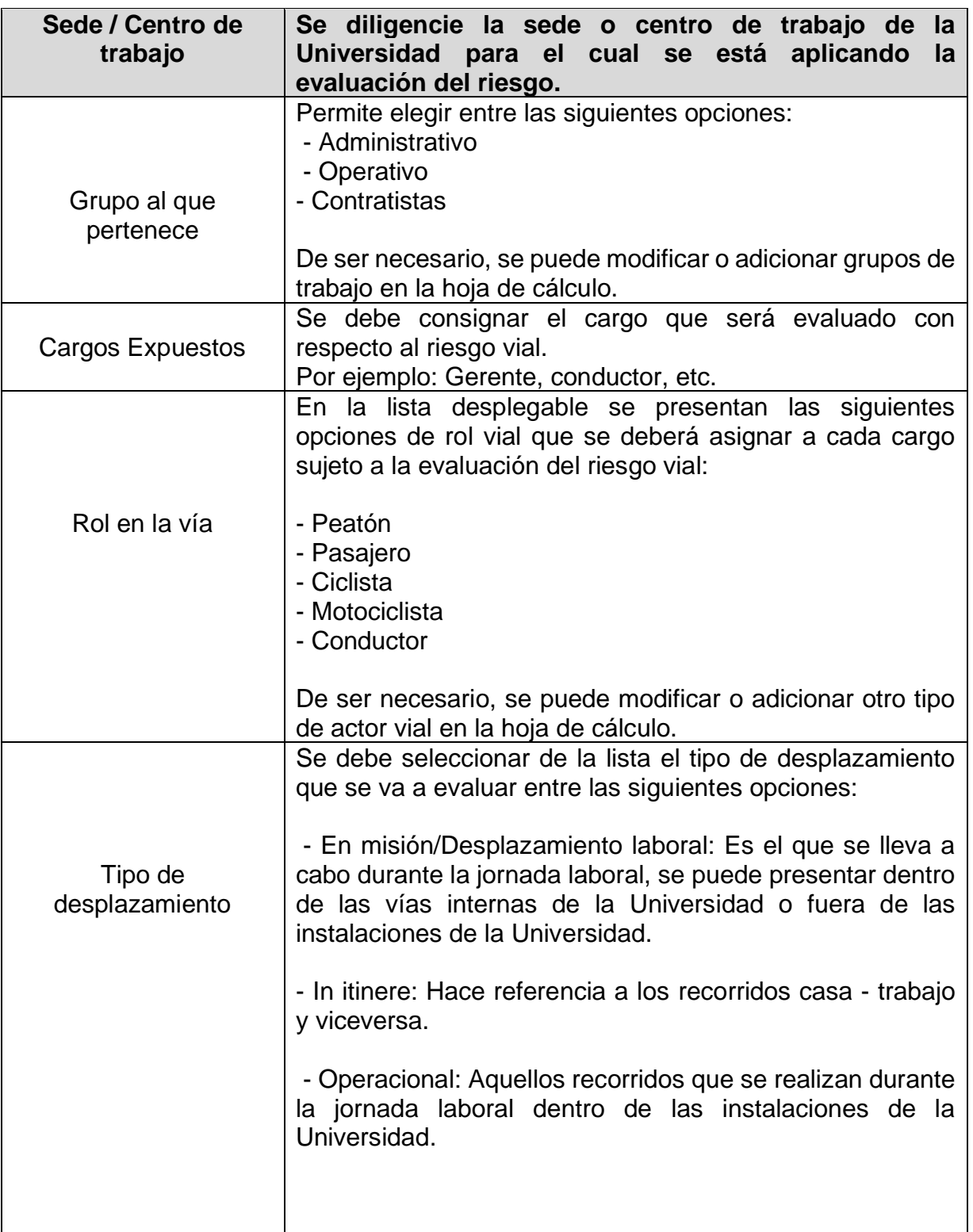

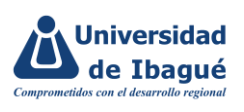

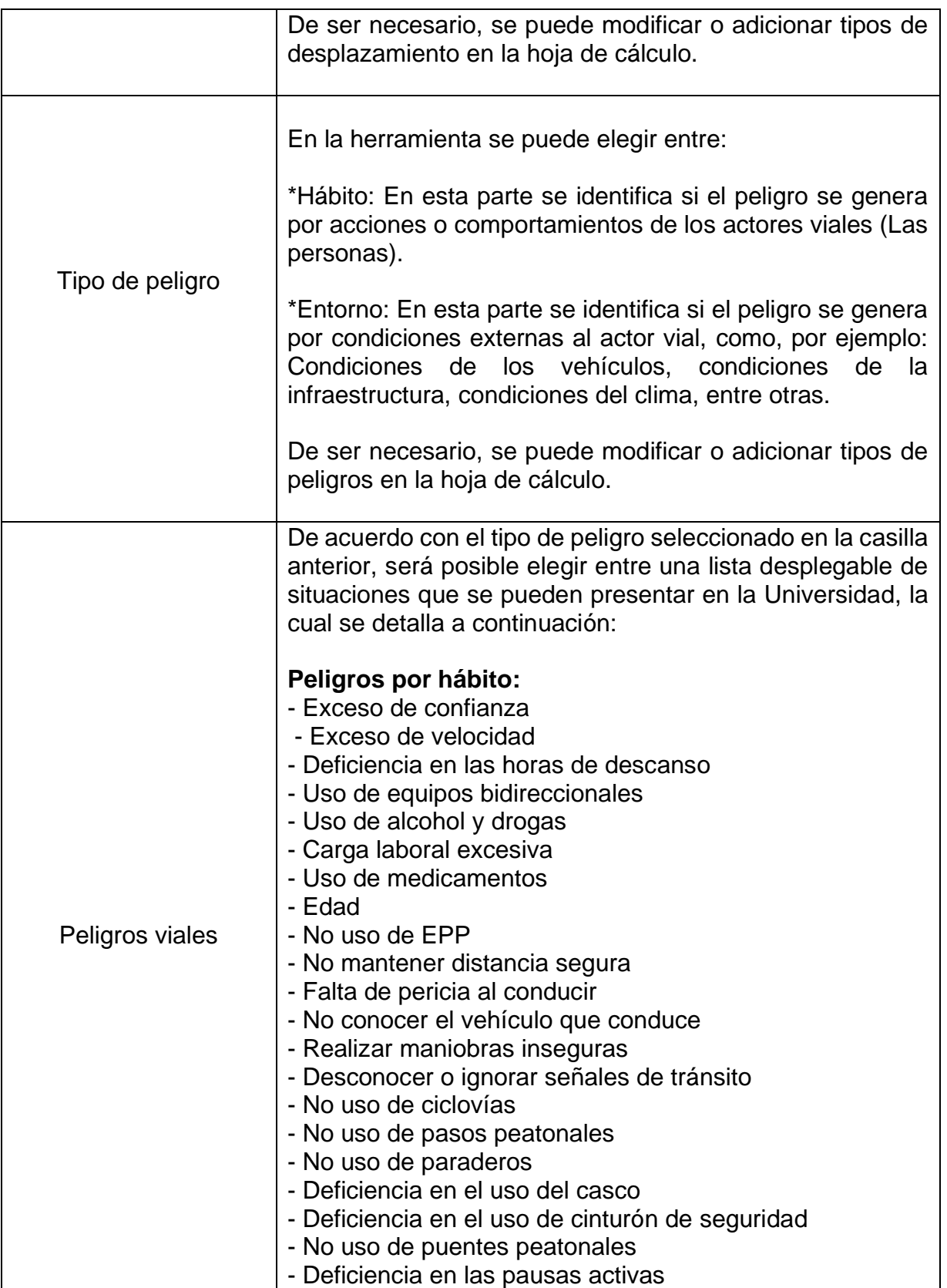

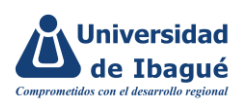

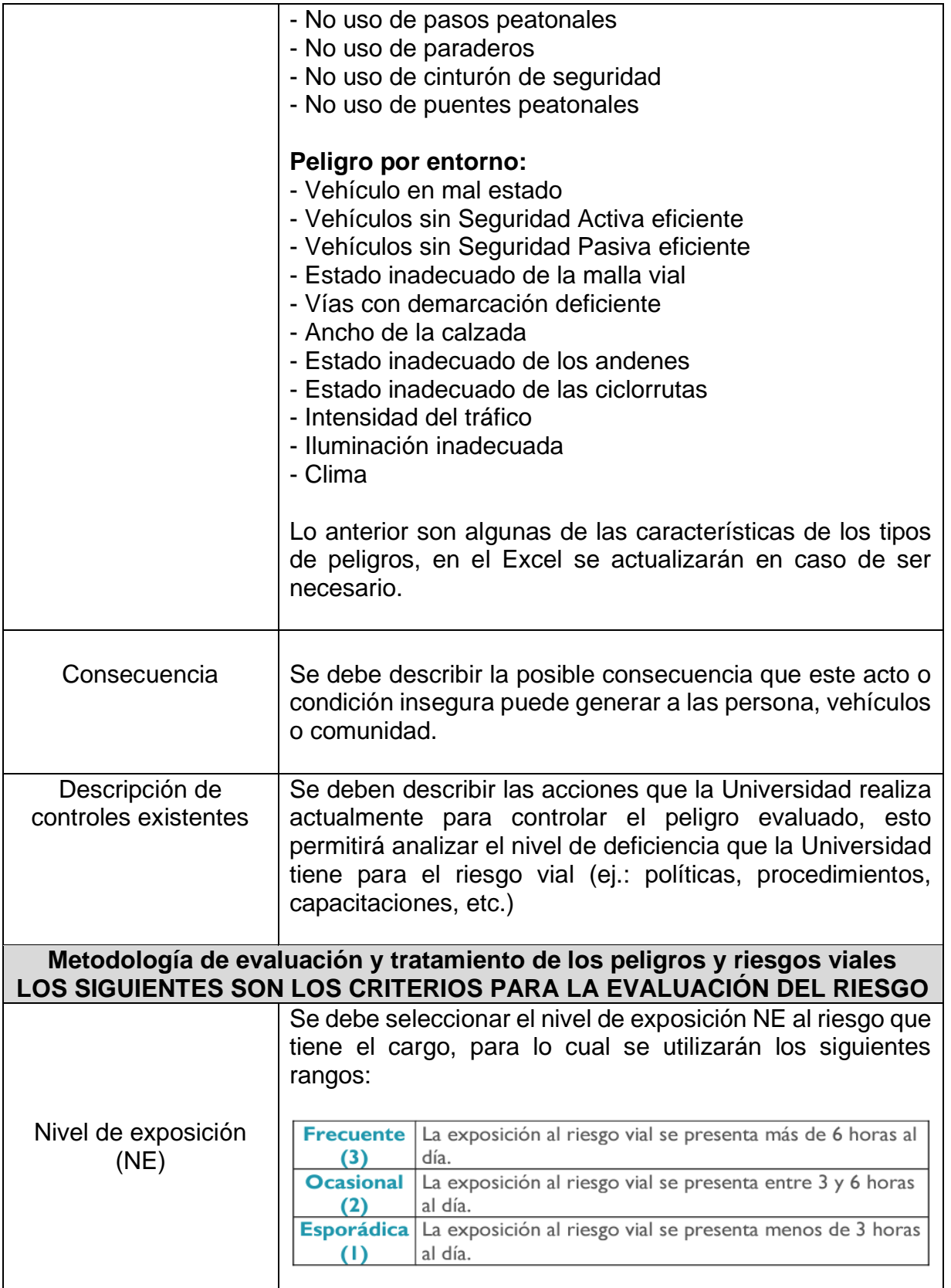

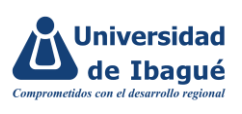

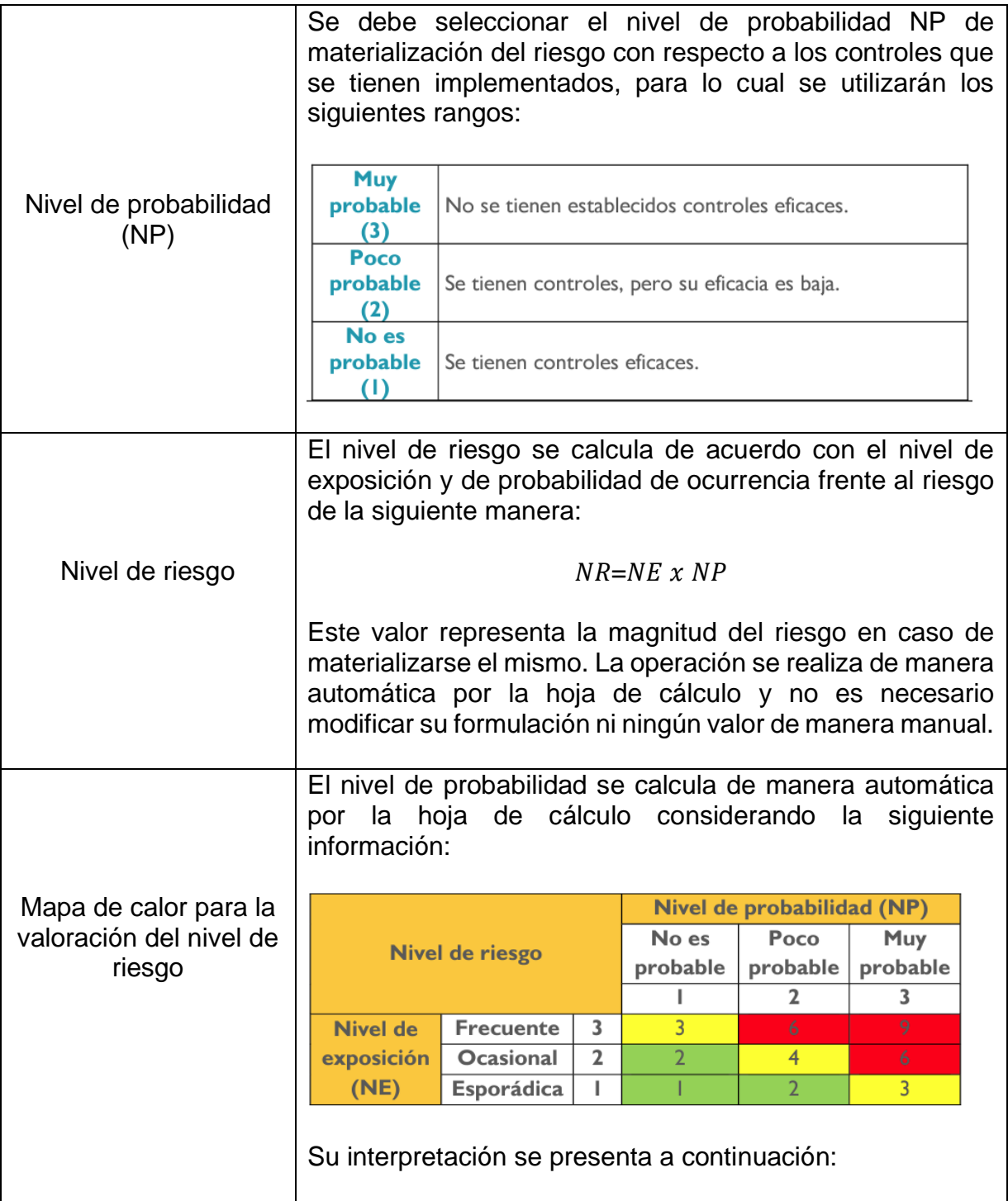

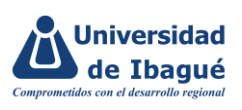

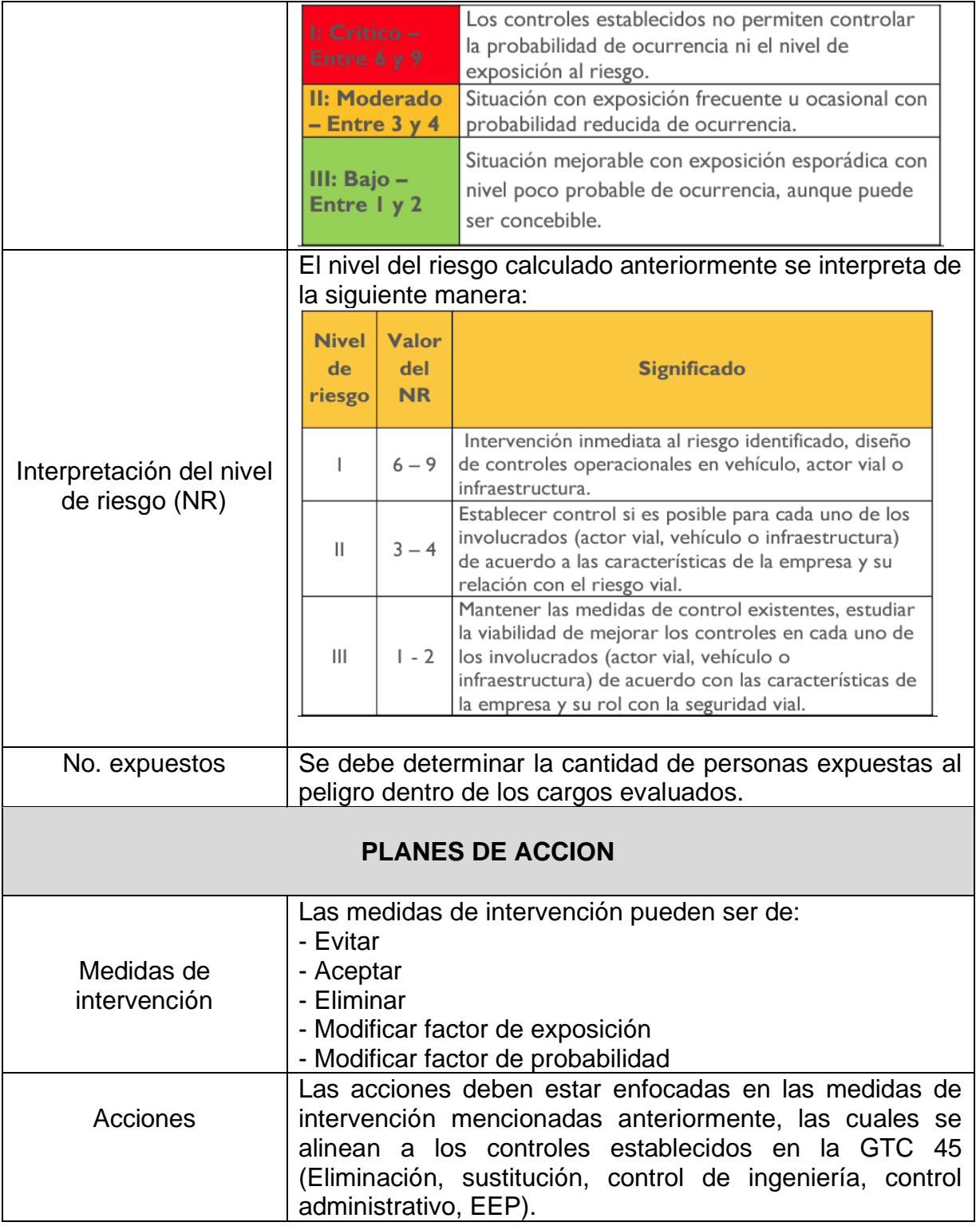